**UNIVERSIDAD AUTÓNOMA "JUAN MISAEL SARACHO"**

## **FACULTAD DE CIENCIAS Y TECNOLOGÍA**

## **CARRERA DE INGENIERÍA INFORMÁTICA**

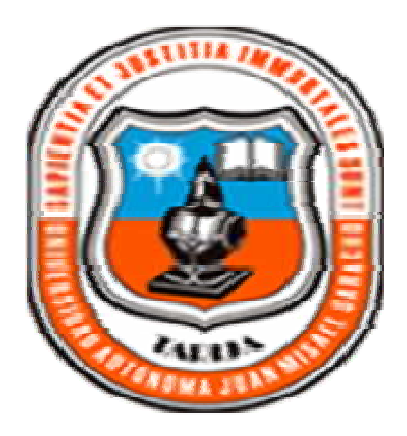

### **MEJORA DE LA GESTIÓN DE LA INFORMACIÓN EN EL ÁREA**

**ADMINISTRATIVA DEL COMERCIAL "EASY", A TRAVÉS DE LAS TIC.**

**Por:**

# **Univ. Elvia Maritza Quispe Chungara**

Trabajo de grado presentado a consideración de la UNIVERSIDAD AUTÓNOMA "JUAN MISAEL SARACHO", como requisito para optar al Grado Académico de Licenciatura en Ingeniería Informática.

**Tarija, Diciembre 2012**

#### Dedicatoria:

*A Jehová Dios, por darme la oportunidad de vivir, por encaminar siempre mi rumbo, por estar conmigo en cada paso que doy, y por haber puesto en mi camino a aquellas personas que han sido mi soporte y compañía.*

A mis padres, *por ser el pilar fundamental de mi vida, por la educación que me dieron y hacer de mí lo que ahora soy, por su incondicional apoyo constante a través del tiempo.*

*A mis hermanos, mi sobrino y cuñado que me dieron su apoyo y confianza en todo momento, ayudándome a superar otra etapa más de mi vida.*

*A mis amigas compañeras de carrera, que me dieron su apoyo y fortaleza en los momentos duros que me tocó vivir, por ayudarme a superar los obstáculos y por estar siempre a mi lado cuando las necesité.*

*A mi compañera de trabajo y amiga, que me dio su confianza, apoyo incondicional y me enseño muchas cosas durante estos tres años de conocernos.*

*Todo este trabajo ha sido posible gracias a ellos.*

#### Agradecimientos:

*Al tribunal por regalarme un poquito de su tiempo, por las observaciones realizadas, por transmitirme su conocimiento, guía, ayuda y sobre todo por toda su paciencia y colaboración.*

*A los docentes por transmitirme su conocimiento.*

*A la Carrera de Ingeniería Informática de la U.A."J.M.S." por darme la oportunidad de ser parte de su alumnado.*

*A la Facultad de Humanidades y el personal Administrativo, por todo el tiempo compartido, por tratarme siempre como uno más de ellos y hacerme sentir parte de la Facultad.*

## **Índice de Contenido**

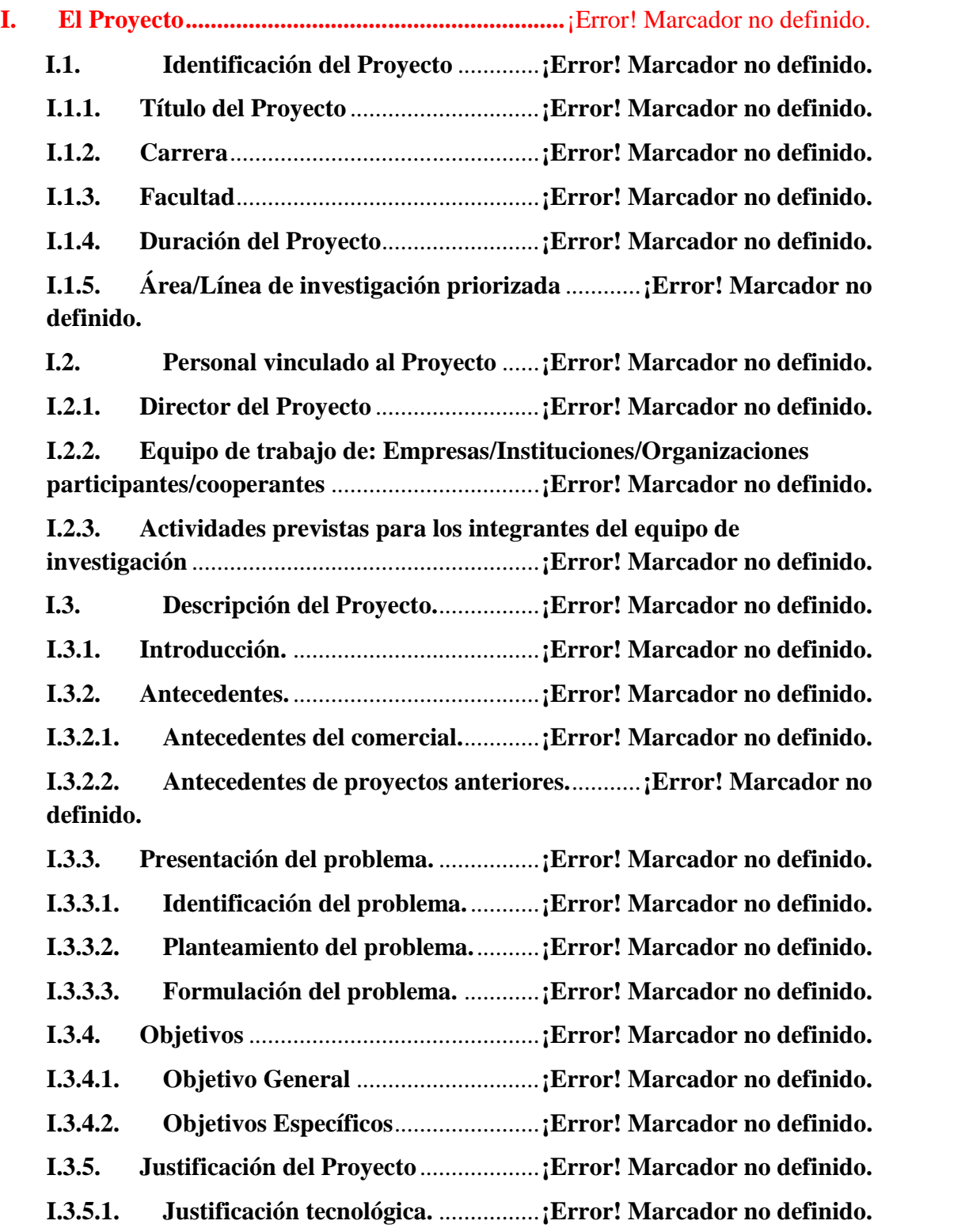

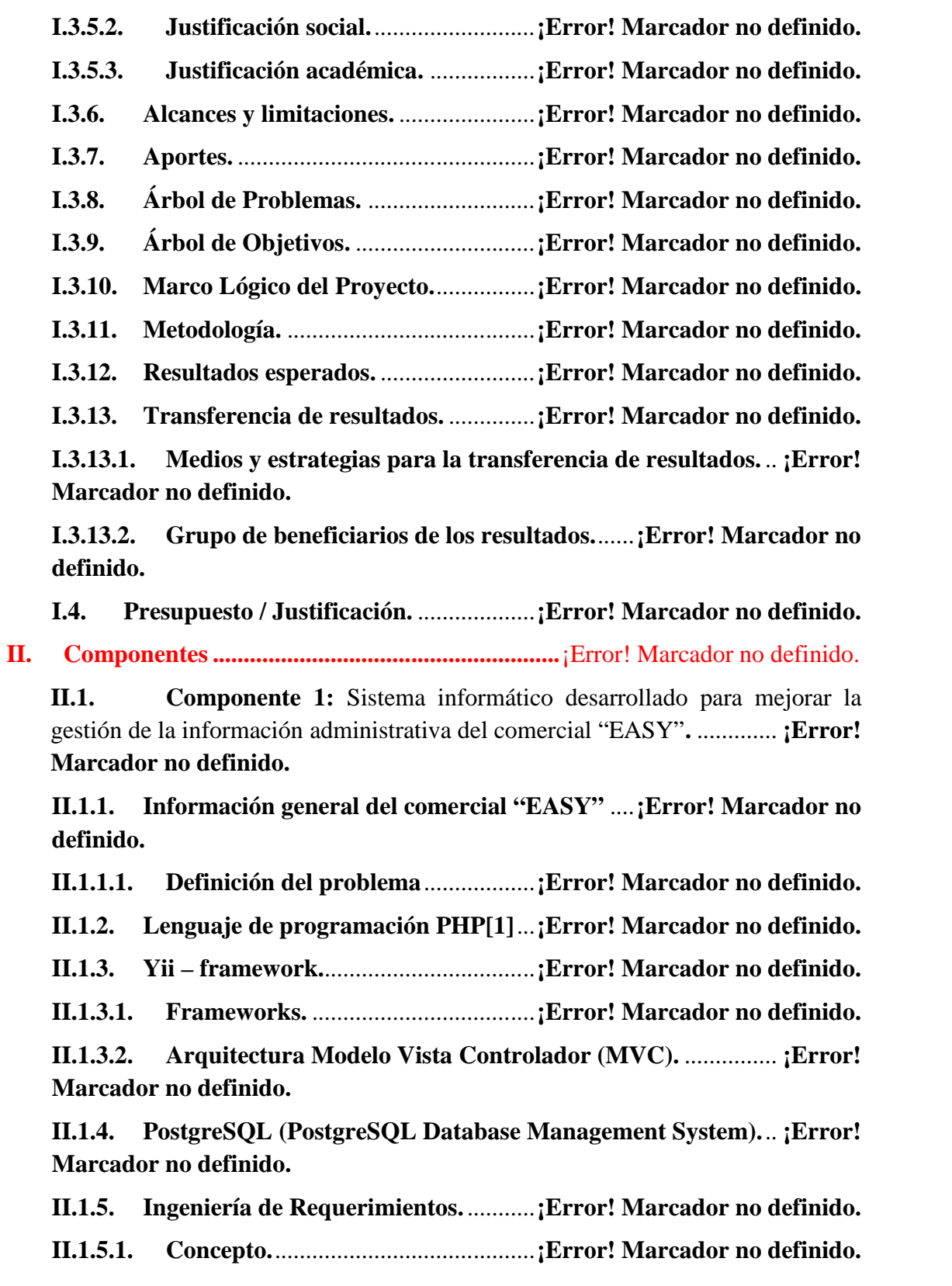

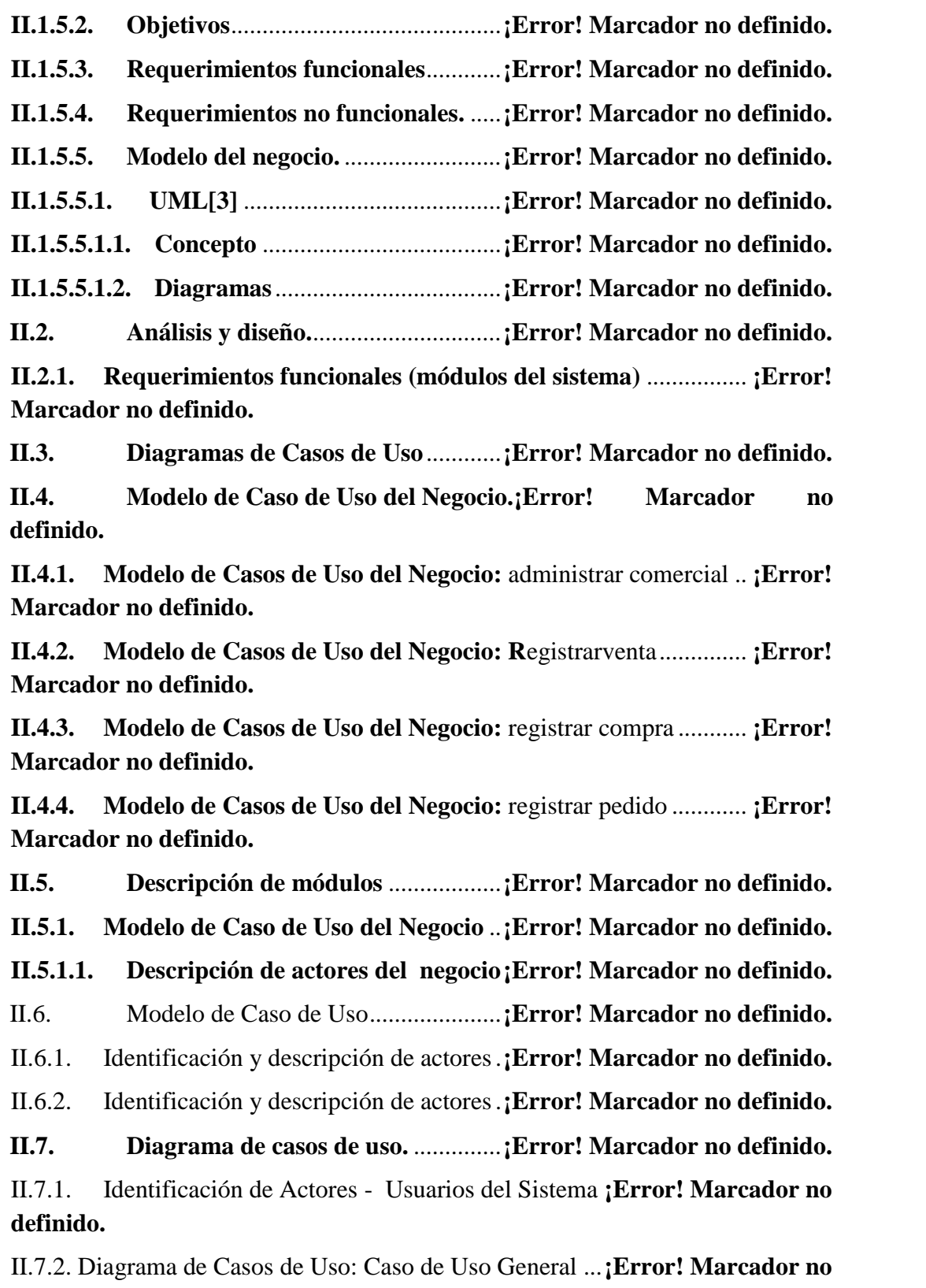

**definido.**

II.7.3. Diagrama de Caso de Uso: Ingresar al sistema.........**¡Error! Marcador no definido.**

II.8.Diagrama de casos de uso específicos ..........**¡Error! Marcador no definido.**

II.8.1 Modelo de Casos de Uso: Gestionar Empresarial.....**¡Error! Marcador no definido.**

II.8.1.1. Modelo de Casos de Uso: Administrar empresa. ...**¡Error! Marcador no definido.**

II.8.1.2. Modelo de Casos de Uso: Administrar clientes. ....**¡Error! Marcador no definido.**

II.8.1.3. Modelo de Casos de Uso: Administrar proveedores...**¡Error! Marcador no definido.**

II.8.2. Modelo de Casos de Uso: Gestionar productos. .......**¡Error! Marcador no definido.**

II.8.2.1. Modelo de Casos de Uso: Administrar categoría..**¡Error! Marcador no definido.**

II.8.2.2. Modelo de Casos de Uso: Administrar marca........**¡Error! Marcador no definido.**

II.8.2.3. Modelo de Casos de Uso: Administrar productos..**¡Error! Marcador no definido.**

II.8.2.4. Modelo de Casos de Uso: Administrar unidad de medida........... **¡Error! Marcador no definido.**

II.8.3. Modelo de Casos de Uso: Gestionar comercial. .......**¡Error! Marcador no definido.**

II.8.3.1. Modelo de Casos de Uso: Administrar compras....**¡Error! Marcador no definido.**

II.8.3.2.Modelo de Casos de Uso: administrar IVA. ...........**¡Error! Marcador no definido.**

II.8.3.3. Modelo de Casos de Uso: Administrar ventas. .....**¡Error! Marcador no definido.**

II.8.4. Modelo de Casos de Uso: Gestionar personal...........**¡Error! Marcador no definido.**

II.8.4.1. Modelo de Casos de Uso: Administrar roles..........**¡Error! Marcador no definido.**

II.8.4.2. Modelo de Casos de Uso: Administrar cargo. .......**¡Error! Marcador no definido.**

II.8.4.3. Modelo de Casos de Uso: Administrar personal....**¡Error! Marcador no definido.**

II.8.4.4. Modelo de Casos de Uso: Administrar usuarios. ...**¡Error! Marcador no definido.**

II.8.5. Modelo de Casos de Uso: Generar reportes..............**¡Error! Marcador no definido.**

II.8.5.1. Modelo de Casos de Uso: Generar reporte de productos.............. **¡Error! Marcador no definido.**

II.8.5.2. Modelo de Casos de Uso: Generar reporte de comercial.............. **¡Error! Marcador no definido.**

II.8.5.3. Modelo de Casos de Uso: Generar reporte de venta diaria........... **¡Error! Marcador no definido.**

II.8.5.4. Modelo de Casos de Uso: Generar reporte de personal. ............... **¡Error! Marcador no definido.**

II.9. Descripción de casos de uso.........................**¡Error! Marcador no definido.**

II.9.1. Descripción de Casos de Uso: Gestionar Empresarial..**¡Error! Marcador no definido.**

II.9.1.1.1. Descripción de Casos de Uso: Listar empresa. ...**¡Error! Marcador no definido.**

II.9.1.1.2. .Descripción de Casos de Uso: Mostrar empresa.....**¡Error! Marcador no definido.**

II.9.1.1.4. Descripción de Casos de Uso: Actualizar empresa. **¡Error! Marcador no definido.**

II.9.1.2. Descripción de Casos de Uso: Administrar terceros...**¡Error! Marcador no definido.**

II.9.1.2.1. Descripción de Casos de Uso: Listar clientes. ....**¡Error! Marcador no definido.**

II.9.1.2.2. .Descripción de Casos de Uso: Mostrar cliente. .**¡Error! Marcador no definido.**

II.9.1.2.3. Descripción de Casos de Uso: Crear cliente. .....**¡Error! Marcador no definido.**

II.9.1.2.4. Descripción de Casos de Uso: Actualizar cliente. ..**¡Error! Marcador no definido.**

II.9.1.2.6. Descripción de Casos de Uso: Dar de baja. .......**¡Error! Marcador no definido.**

II.9.1.3.1. Descripción de Casos de Uso: Listar proveedores...**¡Error! Marcador no definido.**

II.9.1.3.2. .Descripción de Casos de Uso: Mostrar proveedor..**¡Error! Marcador no definido.**

II.9.1.3.3. Descripción de Casos de Uso: Crear proveedor.**¡Error! Marcador no definido.**

II.9.1.3.4. Descripción de Casos de Uso: Actualizar proveedor. ............... **¡Error! Marcador no definido.**

II.9.1.3.5. Descripción de Casos de Uso: Buscar proveedor. ..**¡Error! Marcador no definido.**

II.9.1.3.6. Descripción de Casos de Uso: Cambiar estado..**¡Error! Marcador no definido.**

II.9.2. .Descripción de Casos de Uso: Gestionar productos. ...**¡Error! Marcador no definido.**

II.9.2.1. Descripción de Casos de Uso: Administrar categorías. ................ **¡Error! Marcador no definido.**

II.9.2.1.1. Descripción de Casos de Uso: Listar categorías. **¡Error! Marcador no definido.**

II.9.2.1.2 .Descripción de Casos de Uso: Mostrar categoría. ...**¡Error! Marcador no definido.**

II.9.2.1.3. Descripción de Casos de Uso: Crear categoría. .**¡Error! Marcador no definido.**

II.9.2.1.4. Descripción de Casos de Uso: Actualizar categoría. ................ **¡Error! Marcador no definido.**

II.9.2.1.5. Descripción de Casos de Uso: Buscar categoría. ....**¡Error! Marcador no definido.**

II.9.2.1.6. Descripción de Casos de Uso: Cambiar estado..**¡Error! Marcador no definido.**

II.9.2.2. Descripción de Casos de Uso: Administrar marcas. ...**¡Error! Marcador no definido.**

II.9.2.2.1. Descripción de Casos de Uso: Listar marcas. .....**¡Error! Marcador no definido.**

II.9.2.2.2 .Descripción de Casos de Uso: Mostrar marca. ...**¡Error! Marcador no definido.**

II.9.2.2.3. Descripción de Casos de Uso: Crear marca. ......**¡Error! Marcador no definido.**

II.9.2.2.4. Descripción de Casos de Uso: Actualizar marca. ...**¡Error! Marcador no definido.**

II.9.2.2.5. Descripción de Casos de Uso: Buscar marca.....**¡Error! Marcador no definido.**

II.9.2.2.6. Descripción de Casos de Uso: Cambiar estado..**¡Error! Marcador no definido.**

II.9.2.3. Descripción de Casos de Uso: Administrar productos.................. **¡Error! Marcador no definido.**

II.9.2.3.1. Descripción de Casos de Uso: Listar productos..**¡Error! Marcador no definido.**

II.9.2.3.2 .Descripción de Casos de Uso: Mostrar producto.....**¡Error! Marcador no definido.**

II.9.2.3.3. Descripción de Casos de Uso: Crear producto...**¡Error! Marcador no definido.**

II.9.2.3.4. Descripción de Casos de Uso: Actualizar producto.**¡Error! Marcador no definido.**

II.9.2.3.5. Descripción de Casos de Uso: Buscar producto.**¡Error! Marcador no definido.**

II.9.2.3.6. Descripción de Casos de Uso: Cambiar estado..**¡Error! Marcador no definido.**

II.9.2.4. Descripción de Casos de Uso: Administrar unidad de medida. .... **¡Error! Marcador no definido.**

II.9.2.4.1. Descripción de Casos de Uso: Listar unidad de medidas. ......... **¡Error! Marcador no definido.**

II.9.2.4.2 .Descripción de Casos de Uso: Mostrar unidad medida. ............ **¡Error! Marcador no definido.**

II.9.2.4.3. Descripción de Casos de Uso: Crear unidad de medida. .......... **¡Error! Marcador no definido.**

II.9.2.4.4. Descripción de Casos de Uso: Actualizar unidad de medida.... **¡Error! Marcador no definido.**

II.9.2.4.5. Descripción de Casos de Uso: Buscar unidad de medida. ........ **¡Error! Marcador no definido.**

II.9.2.4.6. Descripción de Casos de Uso: Cambiar estado..**¡Error! Marcador no definido.**

II.9.3. .Descripción de Casos de Uso: Gestionar comercial. ...**¡Error! Marcador no definido.**

II.9.3.1. .Descripción de Casos de Uso: Administrar Compras.**¡Error! Marcador no definido.**

II.9.3.1.1. .Descripción de Casos de Uso: Listar compras...**¡Error! Marcador no definido.**

II.9.3.1.2. Descripción de Casos de Uso: Crear compra......**¡Error! Marcador no definido.**

II.9.3.1.3. .Descripción de Casos de Uso: Actualizar compra. .**¡Error! Marcador no definido.**

II.9.3.2.Descripción de Casos de Uso: Administrar Ventas.**¡Error! Marcador no definido.**

II.9.3.2.1. Descripción de Casos de Uso: Listar ventas. ......**¡Error! Marcador no definido.**

II.9.3.2.2. .Descripción de Casos de Uso: Crear venta. .......**¡Error! Marcador no definido.**

II.9.3.2.2. .Descripción de Casos de Uso: Actualizar venta.**¡Error! Marcador no definido.**

II.9.4. .Descripción de Casos de Uso: Gestionar Personal. **¡Error! Marcador no definido.**

II.9.4.1. .Descripción de Casos de Uso: Administrar roles..**¡Error! Marcador no definido.**

II.9.4.1.1. .Descripción de Casos de Uso: Listar roles........**¡Error! Marcador no definido.**

II.9.4.1.2. Descripción de Casos de Uso: Crear rol. ............**¡Error! Marcador no definido.**

II.9.4.1.3. .Descripción de Casos de Uso: Actualizar rol....**¡Error! Marcador no definido.**

II.9.4.2. .Descripción de Casos de Uso: Administrar cargo.**¡Error! Marcador no definido.**

II.9.4.2.1. .Descripción de Casos de Uso: Listar cargos. .....**¡Error! Marcador no definido.**

II.9.4.2.2. .Descripción de Casos de Uso: Crear cargo. .......**¡Error! Marcador no definido.**

II.9.4.2.3. .Descripción de Casos de Uso: Actualizar cargo. ...**¡Error! Marcador no definido.**

II.9.4.3. .Descripción de Casos de Uso: Administrar personal. **¡Error! Marcador no definido.**

II.9.4.3.1. .Descripción de Casos de Uso: Listar personal...**¡Error! Marcador no definido.**

II.9.4.3.2. .Descripción de Casos de Uso: Crear personal. ..**¡Error! Marcador no definido.**

II.9.4.3.3. .Descripción de Casos de Uso: Actualizar personal. **¡Error! Marcador no definido.**

II.9.4.3.4. Descripción de Casos de Uso: Cambiar estado..**¡Error! Marcador no definido.**

II.9.4.4. .Descripción de Casos de Uso: Administrar usuarios. **¡Error! Marcador no definido.**

II.9.4.4.1. .Descripción de Casos de Uso: Listar usuario.....**¡Error! Marcador no definido.**

II.9.4.4.2. .Descripción de Casos de Uso: Crear usuario. ....**¡Error! Marcador no definido.**

II.9.4.4.3. .Descripción de Casos de Uso: Actualizar usuario. .**¡Error! Marcador no definido.**

II.9.4.4.4. Descripción de Casos de Uso: Cambiar estado..**¡Error! Marcador no definido.**

II.9.5.Descripción de Casos de Uso: Generar reportes. .......**¡Error! Marcador no definido.**

II.9.5.1.Descripción de Casos de Uso: Generar Reporte de usuarios. ........ **¡Error! Marcador no definido.**

II.9.5.2.Descripción de Casos de Uso: Generar reporte de personal .......... **¡Error! Marcador no definido.**

II.9.5.3.Descripción de Casos de Uso: Generar reporte de compras .......... **¡Error! Marcador no definido.**

II.9.5.5. Descripción de Casos de Uso: Generar reporte de pedidos .......... **¡Error! Marcador no definido.**

II.10.Diagrama de secuencia................................**¡Error! Marcador no definido.**

II.10.1.Diagrama de Secuencia: Gestionar Empresarial. ...**¡Error! Marcador no definido.**

II.10.1.1. Diagrama de Secuencia: Administrar empresa. ..**¡Error! Marcador no definido.**

II.10.1.2. Diagrama de Secuencia: Administrar clientes. ...**¡Error! Marcador no definido.**

II.10.2. Diagrama de Secuencia: Gestionar productos........**¡Error! Marcador no definido.**

II.10.2.1. Diagrama de Secuencia: Administrar categoría. **¡Error! Marcador no definido.**

II.10.2.2. Diagrama de Secuencia: Administrar marca.......**¡Error! Marcador no definido.**

II.10.2.3. Diagrama de Secuencia: Administrar productos.**¡Error! Marcador no definido.**

II.10.2.4. Diagrama de Secuencia: Administrar unidad de medida. ......... **¡Error! Marcador no definido.**

II.10.3. Diagrama de Secuencia: Gestionar comercial........**¡Error! Marcador no definido.**

II.10.3.1. Diagrama de Secuencia: Administrar compras. ..**¡Error! Marcador no definido.**

II.10.3.2. Diagrama de Secuencia: Administrar IVA. ........**¡Error! Marcador no definido.**

II.10.3.3. Diagrama de Secuencia: Administrar ventas. ....**¡Error! Marcador no definido.**

II.10.4. Diagrama de Secuencia: Gestionar personal..........**¡Error! Marcador no definido.**

II.10.4.1. Diagrama de Secuencia: Administrar roles.........**¡Error! Marcador no definido.**

II.10.4.2. Diagrama de Secuencia: Administrar cargo........**¡Error! Marcador no definido.**

II.10.4.3. Diagrama de Secuencia: Administrar personal. ..**¡Error! Marcador no definido.**

II.10.4.4. Diagrama de Secuencia: Administrar usuarios. ..**¡Error! Marcador no definido.**

II.10.5. Diagrama de Secuencia: Generar reportes. ............**¡Error! Marcador no definido.**

II.10.5.1.Diagrama de Secuencia: Generar reporte de productos. ............. **¡Error! Marcador no definido.**

II.10.5.2. Diagrama de Secuencia: Generar reporte de compras. .............. **¡Error! Marcador no definido.**

II.10.5.3. Diagrama de Secuencia: Generar reporte de ventas. **¡Error! Marcador no definido.**

II.10.5.4 Diagrama de Secuencia: Generar reporte de pedidos. ................ **¡Error! Marcador no definido.**

**II.11. Diagrama de Actividades del Sistema.**...**¡Error! Marcador no definido.**

II.11.1. Diagrama de Actividades: ingresar al sistema ........**¡Error! Marcador no definido.**

II.11.1.1. Diagrama de Actividad: Administrar empresa....**¡Error! Marcador no definido.**

II.11.1.2. Diagrama de Actividad: Administrar clientes.....**¡Error! Marcador no definido.**

II.11.1.3. Diagrama de Actividad: Administrar proveedores. .**¡Error! Marcador no definido.**

II.11.2. Diagrama de Actividad: Gestionar productos. .......**¡Error! Marcador no definido.**

II.11.2.1. Diagrama de Actividad: Administrar categoría. **¡Error! Marcador no definido.**

II.11.2.2. Diagrama de Actividad: Administrar marca. ......**¡Error! Marcador no definido.**

II.11.2.3. Diagrama de Actividad: Administrar productos. **¡Error! Marcador no definido.**

II.11.2.4. Diagrama de Actividad: Administrar unidad de medida........... **¡Error! Marcador no definido.**

II.11.3. Diagrama de Actividad: Gestionar comercial. .......**¡Error! Marcador no definido.**

II.11.3.1. Diagrama de Actividad: Administrar compras. ..**¡Error! Marcador no definido.**

II.11.3.2. Diagrama de Actividad: Administrar IVA..........**¡Error! Marcador no definido.**

II.11.3.3. Diagrama de Actividad: Administrar ventas......**¡Error! Marcador no definido.**

II.11.3.4. Diagrama de Actividad: Administrar pedidos....**¡Error! Marcador no definido.**

II.11.4. Diagrama de Actividad: Gestionar personal. .........**¡Error! Marcador no definido.**

II.11.4.1. Diagrama de Actividad: Administrar roles. ........**¡Error! Marcador no definido.**

II.11.4.2. Diagrama de Actividad: Administrar cargo. .......**¡Error! Marcador no definido.**

II.11.4.3. Diagrama de Actividad: Administrar personal. ..**¡Error! Marcador no definido.**

II.11.4.4. Diagrama de Actividad: Administrar usuarios....**¡Error! Marcador no definido.**

II.11.5. Diagrama de Actividad: Generar reportes..............**¡Error! Marcador no definido.**

II.11.5.1. Diagrama de Actividad: Generar reporte de compras................ **¡Error! Marcador no definido.**

II.11.5.2. Diagrama de Actividad: Generar reporte de ventas. **¡Error! Marcador no definido.**

II.11.5.3. Diagrama de Actividad: Generar reporte de pedidos................. **¡Error! Marcador no definido.**

II.11.5.4. Diagrama de Actividad: Generar reporte de productos.............. **¡Error! Marcador no definido.**

II.11.5.5. Diagrama de Actividad: Generar reporte de personal................ **¡Error! Marcador no definido.**

II.11.5.6. Diagrama de Actividad: Generar reporte de usuarios. ............... **¡Error! Marcador no definido.**

II.12. Especificación de tablas de la base de datos**¡Error! Marcador no definido.**

II.12.1. Especificación de la tabla: rol .................**¡Error! Marcador no definido.** II.12.9.2. Especificación de la tabla: cargo..........**¡Error! Marcador no definido.** II.12.3. Especificación de la tabla: iva.................**¡Error! Marcador no definido.** II.12.4. Especificación de la tabla: empresa ........**¡Error! Marcador no definido.** II.12.5. Especificación de la tabla: almacén ........**¡Error! Marcador no definido.** II.12.6. Especificación de la tabla: personal ........**¡Error! Marcador no definido.** II.12.7. Especificación de la tabla: logpersonal ...**¡Error! Marcador no definido.** II.12.8. Especificación de la tabla: usuario..........**¡Error! Marcador no definido.** II.12.9. Especificación de la tabla: modulo .........**¡Error! Marcador no definido.** II.12.10. Especificación de la tabla: permiso.......**¡Error! Marcador no definido.** II.12.11. Especificación de la tabla: tercero.........**¡Error! Marcador no definido.** II.12.12. Especificación de la tabla: categoría .....**¡Error! Marcador no definido.** II.12.13. Especificación de la tabla: marca ..........**¡Error! Marcador no definido.** II.12.14. Especificación de la tabla: catmarca .....**¡Error! Marcador no definido.** II.12.15. Especificación de la tabla: unidmed......**¡Error! Marcador no definido.** II.12.16. Especificación de la tabla: producto .....**¡Error! Marcador no definido.** II.12.17. Especificación de la tabla: stock ...........**¡Error! Marcador no definido.** II.12.18.Especificación de la tabla: movimiento .**¡Error! Marcador no definido.** II.12.19. Especificación de la tabla: precio..........**¡Error! Marcador no definido.** II.12.20. Especificación de la tabla: ummarca.....**¡Error! Marcador no definido.** II.12.21. Especificación de la tabla: compra........**¡Error! Marcador no definido.** II.12.22.Especificación de la tabla: dcompra.......**¡Error! Marcador no definido.** II.12.23. Especificación de la tabla: venta ...........**¡Error! Marcador no definido.** II.12.24. Especificación de la tabla: tipoventa.....**¡Error! Marcador no definido.** II.12.25. Especificación de la tabla: dventa .........**¡Error! Marcador no definido.** II.13.Modelo de clases ........................................**¡Error! Marcador no definido.** II.13.1.Diagrama de clases...................................**¡Error! Marcador no definido.** II.13.2.Especificacin de clases.............................**¡Error! Marcador no definido.** II.13.2.1.Especificación de la clase: rol...............**¡Error! Marcador no definido.** II.13.2.2.Especificación de la clase: cargo...........**¡Error! Marcador no definido.** II.13.2.3.Especificación de la clase: iva...............**¡Error! Marcador no definido.** II.13.2.4.Especificación de la clase: empresa ......**¡Error! Marcador no definido.** II.13.2.5.Especificación de la clase: almacén ......**¡Error! Marcador no definido.** II.13.2.6.Especificación de la clase: personal......**¡Error! Marcador no definido.** II.13.2.7.Especificación de la clase: logpersonal.**¡Error! Marcador no definido.** II.13.2.8. Especificación de la clase: usuario.......**¡Error! Marcador no definido.** II.13.2.9. Especificación de la clase: modulo ......**¡Error! Marcador no definido.** II.13.2.10.Especificación de la clase: permiso.....**¡Error! Marcador no definido.** II.13.2.11.Especificación de la clase: tercero ......**¡Error! Marcador no definido.** II.13.2.12.Especificación de la clase: categoría...**¡Error! Marcador no definido.** II.13.2.13.Especificación de la clase: marca........**¡Error! Marcador no definido.** II.13.2.14.Especificación de la clase: catmarca ...**¡Error! Marcador no definido.** II.13.2.15.Especificación de la clase: unidmed ...**¡Error! Marcador no definido.** II.13.2.16.Especificacion de la clase: producto ...**¡Error! Marcador no definido.** II.13.2.17.Especificación de la clase: stock .........**¡Error! Marcador no definido.** II.13.2.18.Especificación de la clase: movimiento ..............**¡Error! Marcador no definido.**

II.13.2.19.Especificación de la clase: precio .......**¡Error! Marcador no definido.** II.13.2.20.Especificación de la clase: ummarca...**¡Error! Marcador no definido.** II.13.2.21.Especificación de la clase: compra .....**¡Error! Marcador no definido.** II.13.2.22.Especificación de la clase: dcompra ...**¡Error! Marcador no definido.** II.13.2..23.Especificación de la clase: venta........**¡Error! Marcador no definido.** II.13.2.24.Especificación de la clase: tipoventa...**¡Error! Marcador no definido.** II.13.2.25.Especificación de la clase: dventa.......**¡Error! Marcador no definido.** II.13.Diagrama de despliegue. .............................**¡Error! Marcador no definido.** II.13.1. Diagrama de despliegue. .........................**¡Error! Marcador no definido.** II.13.2. Diagrama de despliegue del sistema. ......**¡Error! Marcador no definido.**

II.14. Diagrama de componentes. ........................**¡Error! Marcador no definido.**

II.14.1.Diagrama de Componentes control de acceso al sistema................ **¡Error! Marcador no definido.**

II.14.2. Diagrama de Componentes acceso al sistema.........**¡Error! Marcador no definido.**

II.14.3. Diagrama de Componentes Administrador del sistema. ................ **¡Error! Marcador no definido.**

II.14.4. Diagrama de Componentes gestionar empresarial..**¡Error! Marcador no definido.**

II.14.5. Diagrama de Componentes gestionar productos.....**¡Error! Marcador no definido.**

II.14.6. Diagrama de Componentes gestionar comercial.....**¡Error! Marcador no definido.**

II.14.7. Diagrama de Componentes gestionar personal.......**¡Error! Marcador no definido.**

II.14.8. Diagrama de Componentes generar reportes. .........**¡Error! Marcador no definido.**

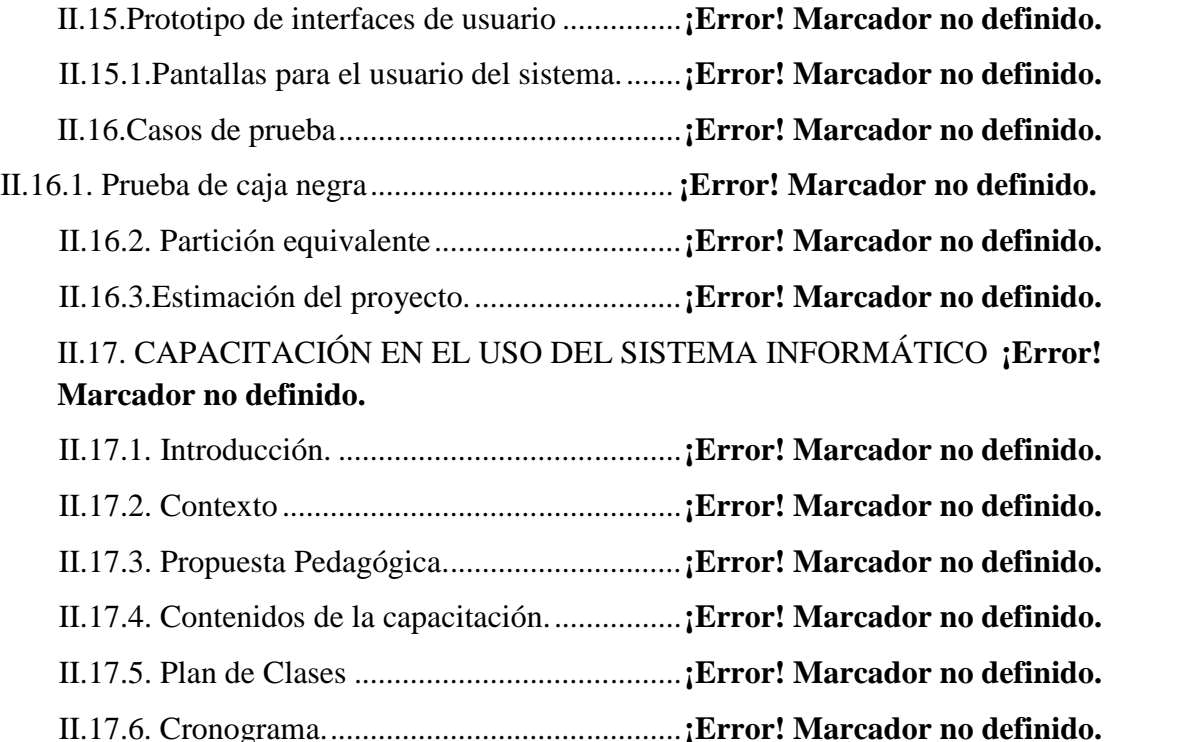

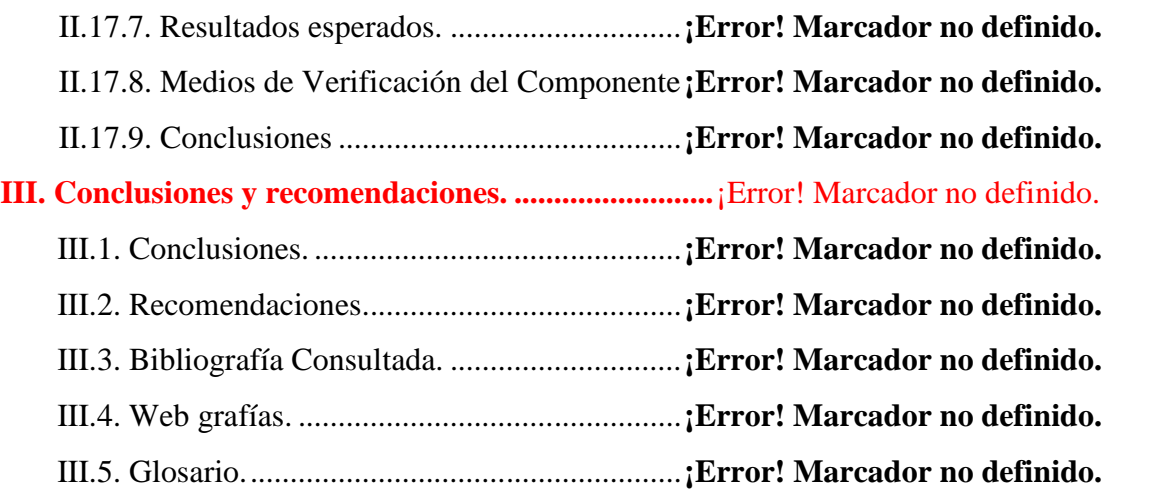

#### **Índice de Tablas**

TABLA Nº 1. PROYECTOS RELACIONADOS ..............**¡ERROR! MARCADOR NO DEFINIDO.** TABLA Nº 2. CUADRO DE INVOLUCRADOS..............**¡ERROR! MARCADOR NO DEFINIDO.** TABLA Nº 3. MARCO LÓGICO DEL PROYECTO. .......**¡ERROR! MARCADOR NO DEFINIDO.** TABLA Nº 4. DESCRIPCIÓN Y RELACIÓN DE LAS ESTRATEGIAS CON LOS OBJETIVOS. .............................................................................................**¡ERROR! MARCADOR NO DEFINIDO.** TABLA Nº 5. CRONOGRAMA DE ACTIVIDADES.......**¡ERROR! MARCADOR NO DEFINIDO.** TABLA Nº 6.PRESUPUESTO / JUSTIFICACIÓN...........**¡ERROR! MARCADOR NO DEFINIDO.** TABLA Nº 7.GRUPO 10000. SERVICIOS PERSONALES.**¡ERROR! MARCADOR NO DEFINIDO.** TABLA Nº 8. GRUPO 21000. DESCRIPCIÓN DE LOS GASTOS DE SERVICIOS BÁSICOS. .............................................................................................**¡ERROR! MARCADOR NO DEFINIDO.** TABLA Nº 9. SUB GRUPO22000. DESCRIPCIÓN DE LOS GASTOS DE VIAJES Y TRANSPORTE DE PERSONAL. ......................................**¡ERROR! MARCADOR NO DEFINIDO.** TABLA Nº 10.SUB GRUPO23000. DESCRIPCIÓN DE LOS GASTOS POR CONCEPTO DE ALQUILER DE EQUIPOS Y MAQUINARIAS................**¡ERROR! MARCADOR NO DEFINIDO.** TABLA Nº 11. SUB GRUPO24000. DESCRIPCIÓN, MANTENIMIENTO Y REPARACIÓN. .............................................................................................**¡ERROR! MARCADOR NO DEFINIDO.** TABLA Nº 12. SUB GRUPO25000. DESCRIPCIÓN DE LOS GASTOS EN SERVICIOS PROFESIONALES Y COMERCIALES. ...........................**¡ERROR! MARCADOR NO DEFINIDO.** TABLA Nº 13.SUB GRUPO 31000. DESCRIPCIÓN DE LOS GASTOS ALIMENTOS Y PRODUCTOS AGROFORESTALES. ...............................**¡ERROR! MARCADOR NO DEFINIDO.** TABLA Nº 14.SUB GRUPO 32000. DESCRIPCIÓN DEL GASTO DE PRODUCTOS DE PAPEL, CARTÓN E IMPRESOS. ...................................................**¡ERROR! MARCADOR NO DEFINIDO.** TABLA Nº 15. SUB GRUPO 33000. DESCRIPCIÓN DEL GASTO EN TEXTILES Y VESTUARIO. .............................................................................................**¡ERROR! MARCADOR NO DEFINIDO.** TABLA Nº 16. SUB GRUPO 34000. COMBUSTIBLES, PRODUCTOS QUÍMICOS, FARMACÉUTICOS Y OTROS. ........................................**¡ERROR! MARCADOR NO DEFINIDO.** TABLA Nº 17. SUB GRUPO 39000. DESCRIPCIÓN DEL GASTO EN PRODUCTOS VARIOS. .............................................................................................**¡ERROR! MARCADOR NO DEFINIDO.** TABLA Nº 18. SUB GRUPO 43000. DESCRIPCIÓN DEL GASTO DE MAQUINARIA Y EQUIPO. .............................................................................................**¡ERROR! MARCADOR NO DEFINIDO.**

TABLA Nº 19. SUB GRUPO 46000. DESCRIPCIÓN DE ESTUDIOS Y PROYECTOS PARA INVERSIÓN. ......................................................................**¡ERROR! MARCADOR NO DEFINIDO.** TABLA Nº 20. SUB GRUPO 49000. DESCRIPCIÓN DEL GASTO DE OTROS ACTIVOS. .............................................................................................**¡ERROR! MARCADOR NO DEFINIDO.** TABLA Nº 21.ANTECEDENTES PERSONALES. ..........**¡ERROR! MARCADOR NO DEFINIDO.** TABLA Nº 22. ANTECEDENTES ACADÉMICOS. ........**¡ERROR! MARCADOR NO DEFINIDO.** TABLA Nº 23.PARTICIPACIÓN EN PROYECTOS DE INVESTIGACIÓN. ......................**¡ERROR! MARCADOR NO DEFINIDO.** TABLA Nº 24. PUBLICACIONES REALIZADAS. .........**¡ERROR! MARCADOR NO DEFINIDO.** TABLA Nº 25. PRESENTACIONES REALIZADAS. ......**¡ERROR! MARCADOR NO DEFINIDO.** TABLA Nº 26. EXPERIENCIA EN AYUDANTÍAS/AUXILIAR.**¡ERROR! MARCADOR NO DEFINIDO.** TABLA Nº 27. CURSOS REALIZADOS..........................**¡ERROR! MARCADOR NO DEFINIDO.** TABLA Nº 28. ETIQUETAS UML....................................**¡ERROR! MARCADOR NO DEFINIDO.** TABLA Nº 29. DESCRIPCIÓN DE CASOS DE USO LISTAR EMPRESA.**¡ERROR! MARCADOR NO DEFINIDO.** TABLA Nº 30. DESCRIPCIÓN DE CASOS DE USO MOSTRAR EMPRESA ....................**¡ERROR! MARCADOR NO DEFINIDO.** TABLA Nº 31. DESCRIPCIÓN DE CASOS DE USO ACTUALIZAR EMPRESA ..............**¡ERROR! MARCADOR NO DEFINIDO.** TABLA Nº 32. DESCRIPCIÓN DE CASOS DE USO LISTAR CLIENTES. ........................**¡ERROR! MARCADOR NO DEFINIDO.** TABLA Nº 33. DESCRIPCIÓN DE CASOS DE USO MOSTRAR CLIENTE ......................**¡ERROR! MARCADOR NO DEFINIDO.** TABLA Nº 34. DESCRIPCIÓN DE CASOS DE USO CREAR CLIENTE**¡ERROR! MARCADOR NO DEFINIDO.** TABLA Nº 35. DESCRIPCIÓN DE CASOS DE USO ACTUALIZAR CLIENTE................**¡ERROR! MARCADOR NO DEFINIDO.** TABLA Nº 36. DESCRIPCIÓN DE CASOS DE USO BUSCAR CLIENTE**¡ERROR! MARCADOR NO DEFINIDO.** TABLA Nº 37. DAR DE BAJA..........................................**¡ERROR! MARCADOR NO DEFINIDO.** TABLA Nº 38. DESCRIPCIÓN DE CASOS DE USO LISTAR PROVEEDORES................**¡ERROR! MARCADOR NO DEFINIDO.**

TABLA Nº 39. DESCRIPCIÓN DE CASOS DE USO MOSTRAR PROVEEDOR...............**¡ERROR! MARCADOR NO DEFINIDO.** TABLA Nº 40. DESCRIPCIÓN DE CASOS DE USO CREAR PROVEEDOR.....................**¡ERROR! MARCADOR NO DEFINIDO.** TABLA Nº 41. DESCRIPCIÓN DE CASOS DE USO ACTUALIZAR PROVEEDOR.........**¡ERROR! MARCADOR NO DEFINIDO.** TABLA Nº 42. DESCRIPCIÓN DE CASOS DE USO BUSCAR PROVEEDOR ..................**¡ERROR! MARCADOR NO DEFINIDO.** TABLA Nº 43. CAMBIAR ESTADO ................................**¡ERROR! MARCADOR NO DEFINIDO.** TABLA Nº 44. DESCRIPCIÓN DE CASOS DE USO LISTAR CATEGORÍA. ....................**¡ERROR! MARCADOR NO DEFINIDO.** TABLA Nº 45. DESCRIPCIÓN DE CASOS DE USO MOSTRAR CATEGORÍA................**¡ERROR! MARCADOR NO DEFINIDO.** TABLA Nº 46. DESCRIPCIÓN DE CASOS DE USO CREAR CATEGORÍA......................**¡ERROR! MARCADOR NO DEFINIDO.** TABLA Nº 47. DESCRIPCIÓN DE CASOS DE USO ACTUALIZAR CATEGORÍA..........**¡ERROR! MARCADOR NO DEFINIDO.** TABLA Nº 48. DESCRIPCIÓN DE CASOS DE USO BUSCAR CATEGORÍA ...................**¡ERROR! MARCADOR NO DEFINIDO.** TABLA Nº 49. CAMBIAR ESTADO ................................**¡ERROR! MARCADOR NO DEFINIDO.** TABLA Nº 50. DESCRIPCIÓN DE CASOS DE USO LISTAR MARCA.**¡ERROR! MARCADOR NO DEFINIDO.** TABLA Nº 51. DESCRIPCIÓN DE CASOS DE USO MOSTRAR MARCA ........................**¡ERROR! MARCADOR NO DEFINIDO.** TABLA Nº 52. DESCRIPCIÓN DE CASOS DE USO CREAR MARCA**¡ERROR! MARCADOR NO DEFINIDO.** TABLA Nº 53. DESCRIPCIÓN DE CASOS DE USO ACTUALIZAR MARCA..................**¡ERROR! MARCADOR NO DEFINIDO.** TABLA Nº 54. DESCRIPCIÓN DE CASOS DE USO BUSCAR MARCA**¡ERROR! MARCADOR NO DEFINIDO.** TABLA Nº 55. CAMBIAR ESTADO ................................**¡ERROR! MARCADOR NO DEFINIDO.** TABLA Nº 56. DESCRIPCIÓN DE CASOS DE USO LISTAR PRODUCTO.......................**¡ERROR! MARCADOR NO DEFINIDO.**

TABLA Nº 57. DESCRIPCIÓN DE CASOS DE USO MOSTRAR PRODUCTO .................**¡ERROR! MARCADOR NO DEFINIDO.** TABLA Nº 58. DESCRIPCIÓN DE CASOS DE USO CREAR PRODUCTO .......................**¡ERROR! MARCADOR NO DEFINIDO.** TABLA Nº 59. DESCRIPCIÓN DE CASOS DE USO ACTUALIZAR PRODUCTO ...........**¡ERROR! MARCADOR NO DEFINIDO.** TABLA Nº 60. DESCRIPCIÓN DE CASOS DE USO BUSCAR PRODUCTO.....................**¡ERROR! MARCADOR NO DEFINIDO.** TABLA Nº 61. CAMBIAR ESTADO ................................**¡ERROR! MARCADOR NO DEFINIDO.** TABLA Nº 62. DESCRIPCIÓN DE CASOS DE USO LISTAR UNIDAD MEDIDA............**¡ERROR! MARCADOR NO DEFINIDO.** TABLA Nº 63. DESCRIPCIÓN DE CASOS DE USO MOSTRAR UNIDAD MEDIDA ......**¡ERROR! MARCADOR NO DEFINIDO.** TABLA Nº 64. DESCRIPCIÓN DE CASOS DE USO CREAR UNIDAD MEDIDA ............**¡ERROR! MARCADOR NO DEFINIDO.** TABLA Nº 65. DESCRIPCIÓN DE CASOS DE USO ACTUALIZAR UNIDAD DE MEDIDA .............................................................................................**¡ERROR! MARCADOR NO DEFINIDO.** TABLA Nº 66. DESCRIPCIÓN DE CASOS DE USO BUSCAR UNIDAD DE MEDIDA ...**¡ERROR! MARCADOR NO DEFINIDO.** TABLA Nº 67. CAMBIAR ESTADO ................................**¡ERROR! MARCADOR NO DEFINIDO.** TABLA Nº 68. DESCRIPCIÓN DE CASOS DE USO LISTAR COMPRAS**¡ERROR! MARCADOR NO DEFINIDO.** TABLA Nº 69. DESCRIPCIÓN DE CASOS DE USO CREAR COMPRA**¡ERROR! MARCADOR NO DEFINIDO.** TABLA Nº 70. DESCRIPCIÓN DE CASOS DE USO MODIFICAR COMPRAS.................**¡ERROR! MARCADOR NO DEFINIDO.** TABLA Nº 71. DESCRIPCIÓN DE CASOS DE USO LISTAR VENTAS.**¡ERROR! MARCADOR NO DEFINIDO.** TABLA Nº 72. DESCRIPCIÓN DE CASOS DE USO CREAR VENTA**¡ERROR! MARCADOR NO DEFINIDO.** TABLA Nº 73. DESCRIPCIÓN DE CASOS DE USO ACTUALIZAR VENTA ...................**¡ERROR! MARCADOR NO DEFINIDO.**

TABLA Nº 74. DESCRIPCIÓN DE CASOS DE USO LISTAR ROLES**¡ERROR! MARCADOR NO DEFINIDO.**

TABLA Nº 75. DESCRIPCIÓN DE CASOS DE USO CREAR ROL**¡ERROR! MARCADOR NO DEFINIDO.**

TABLA Nº 76. DESCRIPCIÓN DE CASOS DE USO ACTUALIZAR ROL**¡ERROR! MARCADOR NO DEFINIDO.**

TABLA Nº 77. DESCRIPCIÓN DE CASOS DE USO LISTAR CARGOS**¡ERROR! MARCADOR NO DEFINIDO.**

TABLA Nº 78. DESCRIPCIÓN DE CASOS DE USO CREAR CARGO**¡ERROR! MARCADOR NO DEFINIDO.**

TABLA Nº 79. DESCRIPCIÓN DE CASOS DE USO ACTUALIZAR CARGO...................**¡ERROR! MARCADOR NO DEFINIDO.**

TABLA Nº 80. DESCRIPCIÓN DE CASOS DE USO LISTAR PERSONAL........................**¡ERROR! MARCADOR NO DEFINIDO.**

TABLA Nº 81. DESCRIPCIÓN DE CASOS DE USO CREAR PERSONAL .......................**¡ERROR! MARCADOR NO DEFINIDO.**

TABLA Nº 82. DESCRIPCIÓN DE CASOS DE USO ACTUALIZAR PERSONAL ...........**¡ERROR! MARCADOR NO DEFINIDO.**

TABLA Nº 83. CAMBIAR ESTADO ................................**¡ERROR! MARCADOR NO DEFINIDO.**

TABLA Nº 84. DESCRIPCIÓN DE CASOS DE USO LISTAR USUARIO**¡ERROR! MARCADOR NO DEFINIDO.**

TABLA Nº 85. DESCRIPCIÓN DE CASOS DE USO CREAR USUARIO**¡ERROR! MARCADOR NO DEFINIDO.**

TABLA Nº 86. DESCRIPCIÓN DE CASOS DE USO ACTUALIZAR USUARIO..............**¡ERROR! MARCADOR NO DEFINIDO.**

TABLA Nº 87. CAMBIAR ESTADO ................................**¡ERROR! MARCADOR NO DEFINIDO.** TABLA Nº 88. DESCRIPCIÓN DE CASOS DE USO GENERAR REPORTE DE USUARIOS .............................................................................................**¡ERROR! MARCADOR NO DEFINIDO.** TABLA Nº 89. DESCRIPCIÓN DE CASOS DE USO GENERAR REPORTE DE PERSONAL .............................................................................................**¡ERROR! MARCADOR NO DEFINIDO.** TABLA Nº 90. DESCRIPCIÓN DE CASOS DE USO GENERAR REPORTE DE COMPRAS .............................................................................................**¡ERROR! MARCADOR NO DEFINIDO.**

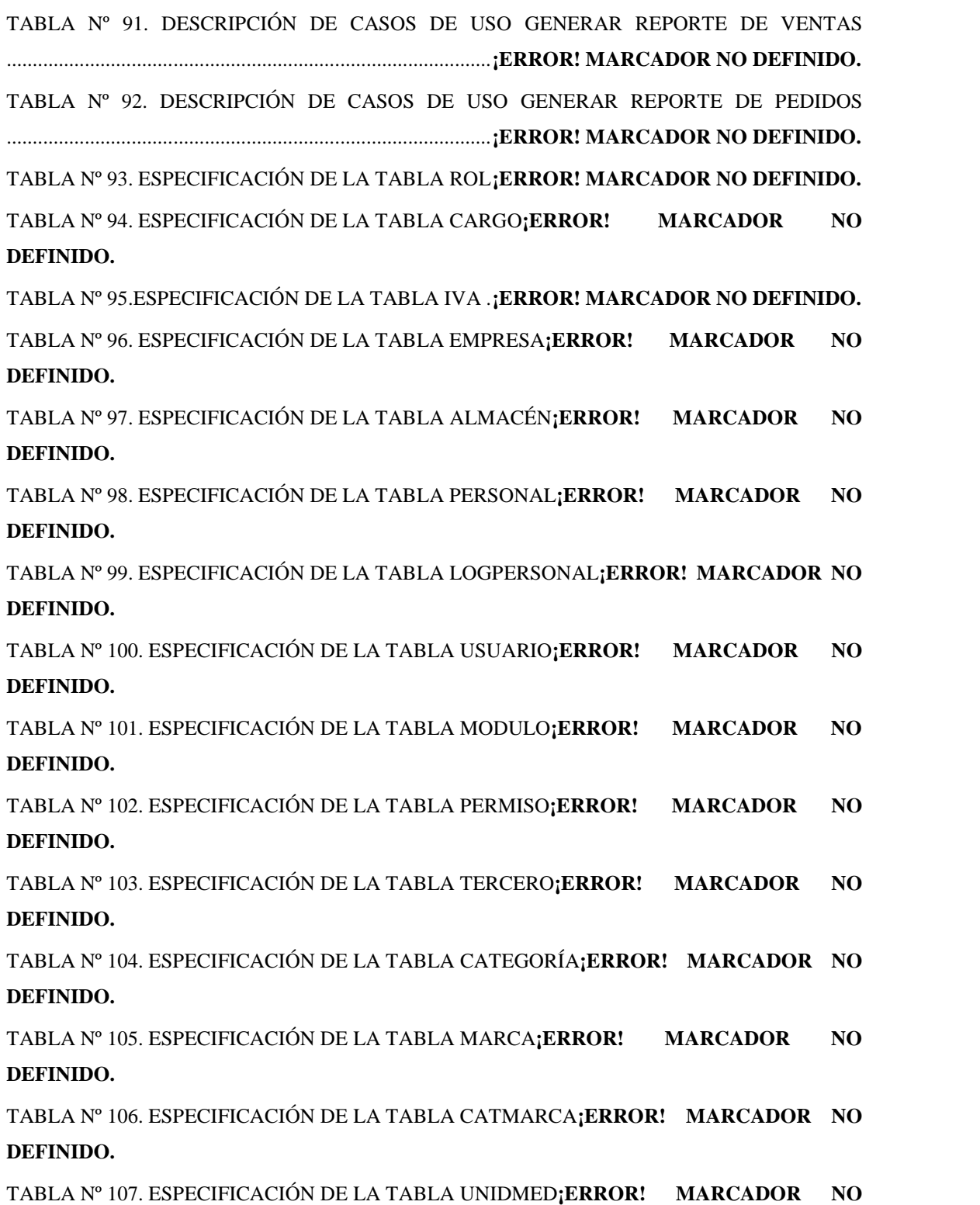

**DEFINIDO.**

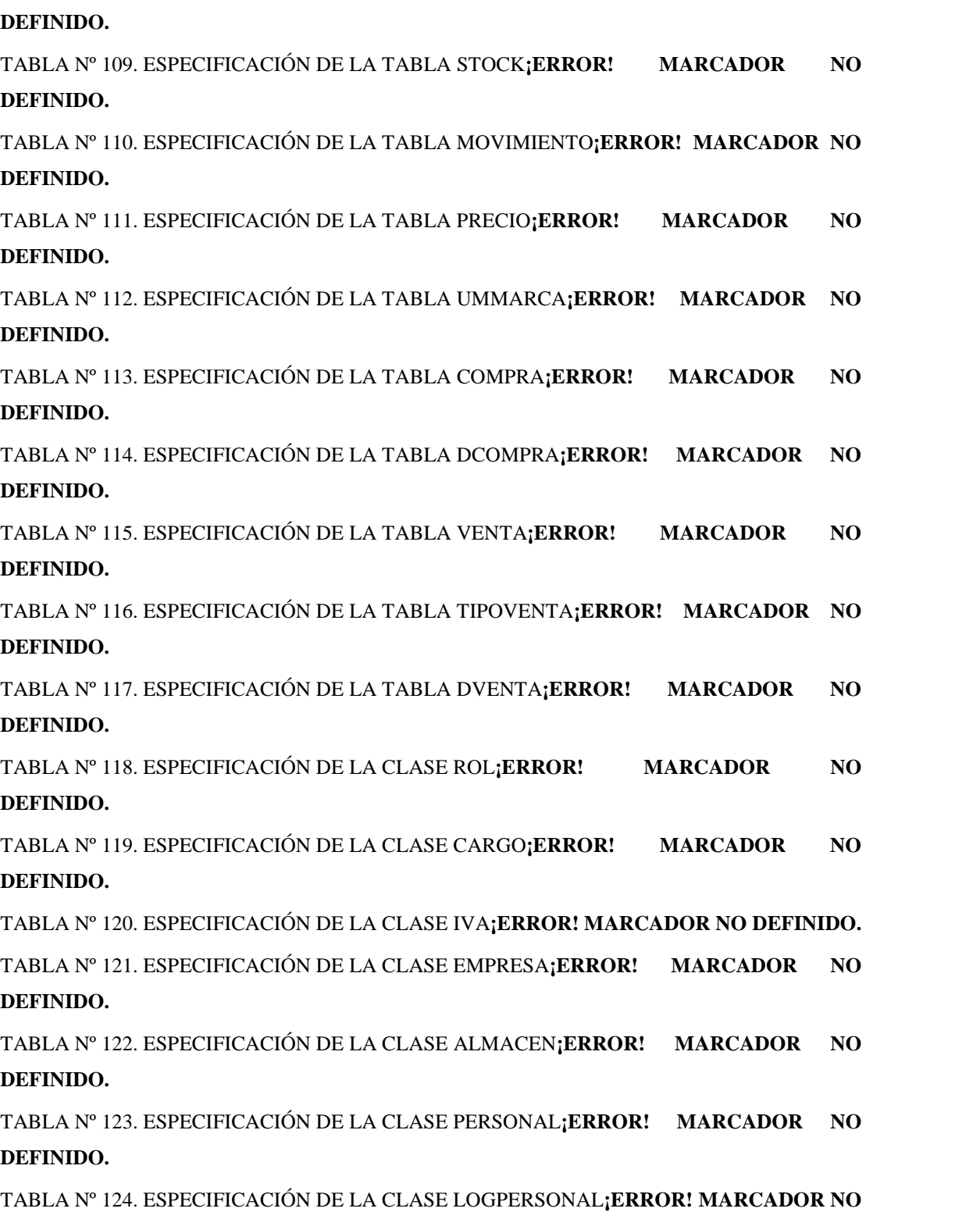

**DEFINIDO.**

TABLA Nº 108. ESPECIFICACIÓN DE LA TABLA PRODUCTO**¡ERROR! MARCADOR NO**

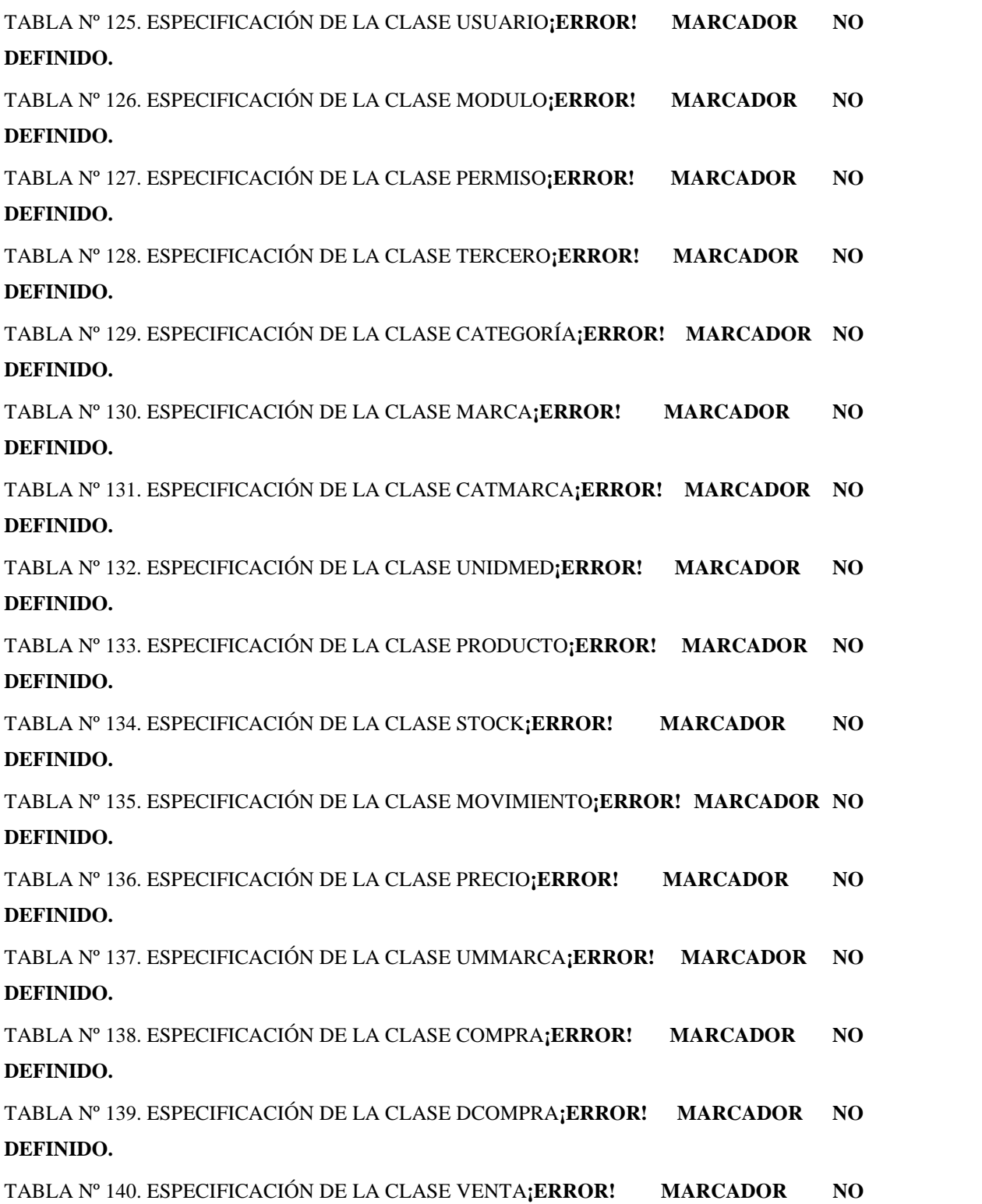

**DEFINIDO.**

TABLA Nº 141. ESPECIFICACIÓN DE LA CLASE TIPOVENTA**¡ERROR! MARCADOR NO DEFINIDO.**

TABLA Nº 142. ESPECIFICACIÓN DE LA CLASE DVENTA**¡ERROR! MARCADOR NO DEFINIDO.**

TABLA Nº 143. PLAN DE CLASES.................................**¡ERROR! MARCADOR NO DEFINIDO.**

#### **Índice de Figuras**

FIGURA Nº 1. ÁRBOL DE PROBLEMAS....................... **¡ERROR! MARCADOR NO DEFINIDO.**

FIGURA Nº 2. ÁRBOL DE OBJETIVOS ......................... **¡ERROR! MARCADOR NO DEFINIDO.**

FIGURA Nº 3. ARQUITECTURA MVC .......................... **¡ERROR! MARCADOR NO DEFINIDO.**

FIGURA Nº 4. DIAGRAMA DE C.U. DEL NEGOCIO ADMINISTRAR COMERCIAL**¡ERROR! MARCADOR NO DEFINIDO.**

FIGURA Nº 5. DIAGRAMA DE C.U. DEL NEGOCIOREGISTRARVENTA**¡ERROR! MARCADOR NO DEFINIDO.**

FIGURA Nº 6. DIAGRAMA DE C.U. DEL NEGOCIO REGISTRAR COMPRA**¡ERROR! MARCADOR NO DEFINIDO.**

FIGURA Nº 7. DIAGRAMA DE C.U. DEL NEGOCIO REGISTRAR PEDIDO**¡ERROR! MARCADOR NO DEFINIDO.**

FIGURA Nº 8. IDENTIFICACIÓN DE ACTORES.......... **¡ERROR! MARCADOR NO DEFINIDO.**

FIGURA Nº 9. DESCRIPCIÓN DE ACTORES DEL SISTEMA**¡ERROR! MARCADOR NO DEFINIDO.**

FIGURA Nº 10. IDENTIFICACIÓN DE ACTORES - USUARIOS DEL SISTEMA**¡ERROR! MARCADOR NO DEFINIDO.**

FIGURA Nº 11. DIAGRAMA DE C.U. GENERAL......... **¡ERROR! MARCADOR NO DEFINIDO.**

FIGURA Nº 12. DIAGRAMA DE C.U. INGRESAR AL SISTEMA**¡ERROR! MARCADOR NO DEFINIDO.**

FIGURA Nº 13. DIAGRAMA DE C.U. GESTIONAR EMPRESARIAL.**¡ERROR! MARCADOR NO DEFINIDO.**

FIGURA Nº 14. DIAGRAMA DE C.U. ADMINISTRAR EMPRESA**¡ERROR! MARCADOR NO DEFINIDO.** FIGURA Nº 15. DIAGRAMA DE C.U. ADMINISTRAR CLIENTES**¡ERROR! MARCADOR NO DEFINIDO.**

FIGURA Nº 16. DIAGRAMA DE C.U. ADMINISTRAR PROVEEDORES**¡ERROR! MARCADOR NO DEFINIDO.**

FIGURA Nº 17. DIAGRAMA DE C.U. GESTIONAR PRODUCTOS**¡ERROR! MARCADOR NO DEFINIDO.** FIGURA Nº 18. DIAGRAMA DE C.U. ADMINISTRAR CATEGORÍA**¡ERROR! MARCADOR NO DEFINIDO.**

FIGURA Nº 19. DIAGRAMA DE C.U. ADMINISTRAR MARCA**¡ERROR! MARCADOR NO DEFINIDO.**

FIGURA Nº 20. DIAGRAMA DE C.U. ADMINISTRAR PRODUCTOS**¡ERROR! MARCADOR NO DEFINIDO.**

FIGURA Nº 21. DIAGRAMA DE C.U. ADMINISTRAR UNIDAD DE MEDIDA**¡ERROR! MARCADOR NO DEFINIDO.**

FIGURA Nº 22. DIAGRAMA DE C.U. GESTIONAR COMERCIAL**¡ERROR! MARCADOR NO DEFINIDO.**

FIGURA Nº 23. DIAGRAMA DE C.U. ADMINISTRAR COMPRAS**¡ERROR! MARCADOR NO DEFINIDO.** FIGURA Nº 24. DIAGRAMA DE C.U. ADMINISTRAR IVA**¡ERROR! MARCADOR NO DEFINIDO.** FIGURA Nº 25. DIAGRAMA DE C.U. ADMINISTRAR VENTAS**¡ERROR! MARCADOR NO DEFINIDO.** FIGURA Nº 26. DIAGRAMA DE C.U. GESTIONAR PERSONAL**¡ERROR! MARCADOR NO DEFINIDO.** FIGURA Nº 27. DIAGRAMA DE C.U. ADMINISTRAR ROLES**¡ERROR! MARCADOR NO DEFINIDO.** FIGURA Nº 28. DIAGRAMA DE C.U. ADMINISTRAR CARGO**¡ERROR! MARCADOR NO DEFINIDO.** FIGURA Nº 29. DIAGRAMA DE C.U. ADMINISTRAR PERSONAL**¡ERROR! MARCADOR NO DEFINIDO.** FIGURA Nº 30. DIAGRAMA DE C.U. ADMINISTRAR USUARIOS**¡ERROR! MARCADOR NO DEFINIDO.** FIGURA Nº 31. DIAGRAMA DE C.U. GENERAR REPORTES**¡ERROR! MARCADOR NO DEFINIDO.** FIGURA Nº 32. DIAGRAMA DE C.U. GENERAR REPORTE DE PRODUCTOS**¡ERROR! MARCADOR NO DEFINIDO.**

FIGURA Nº 33. DIAGRAMA DE C.U. GENERAR REPORTE DE COMERCIAL**¡ERROR! MARCADOR NO DEFINIDO.**

FIGURA Nº 34. DIAGRAMA DE C.U. GENERAR REPORTE DE VENTA DIARIA**¡ERROR! MARCADOR NO DEFINIDO.**

FIGURA Nº 35. DIAGRAMA DE C.U. GENERAR REPORTE DE PERSONAL**¡ERROR! MARCADOR NO DEFINIDO.**

FIGURA Nº 36. DIAGRAMA DE SECUENCIA ADMINISTRAR EMPRESA**¡ERROR! MARCADOR NO DEFINIDO.**

FIGURA Nº 37. DIAGRAMA DE SECUENCIA ADMINISTRAR TERCEROS**¡ERROR! MARCADOR NO DEFINIDO.**

FIGURA Nº 38. DIAGRAMA DE SECUENCIA ADMINISTRAR CATEGORÍA**¡ERROR! MARCADOR NO DEFINIDO.**

FIGURA Nº 39. DIAGRAMA DE SECUENCIA ADMINISTRAR MARCA**¡ERROR! MARCADOR NO DEFINIDO.**

FIGURA Nº 40. DIAGRAMA DE SECUENCIA ADMINISTRAR PRODUCTOS**¡ERROR! MARCADOR NO DEFINIDO.**

FIGURA Nº 41. DIAGRAMA DE SECUENCIA ADMINISTRAR UNIDAD DE MEDIDA**¡ERROR!**

#### **MARCADOR NO DEFINIDO.**

FIGURA Nº 42. DIAGRAMA DE SECUENCIA ADMINISTRAR COMPRAS**¡ERROR! MARCADOR NO DEFINIDO.**

FIGURA Nº 43. DIAGRAMA DE SECUENCIA ADMINISTRAR IVA**¡ERROR! MARCADOR NO DEFINIDO.** FIGURA Nº 44. DIAGRAMA DE SECUENCIA ADMINISTRAR VENTAS**¡ERROR! MARCADOR NO DEFINIDO.**

FIGURA Nº 45. DIAGRAMA DE SECUENCIA ADMINISTRAR ROLES**¡ERROR! MARCADOR NO DEFINIDO.**

FIGURA Nº 46. DIAGRAMA DE SECUENCIA ADMINISTRAR CARGO**¡ERROR! MARCADOR NO DEFINIDO.**

FIGURA Nº 47. DIAGRAMA DE SECUENCIA ADMINISTRAR PERSONAL**¡ERROR! MARCADOR NO DEFINIDO.**

FIGURA Nº 48. DIAGRAMA DE SECUENCIA ADMINISTRAR USUARIOS**¡ERROR! MARCADOR NO DEFINIDO.**

FIGURA Nº 49. DIAGRAMA DE SECUENCIA GENERAR REPORTE DE PRODUCTOS**¡ERROR!**

#### **MARCADOR NO DEFINIDO.**

FIGURA Nº 50. DIAGRAMA DE SECUENCIA GENERAR REPORTE DE COMPRAS**¡ERROR! MARCADOR NO DEFINIDO.**

FIGURA Nº 51. DIAGRAMA DE SECUENCIA GENERAR REPORTE DE VENTAS**¡ERROR! MARCADOR NO DEFINIDO.**

FIGURA Nº 52. DIAGRAMA DE SECUENCIA GENERAR REPORTE DE PEDIDOS.**¡ERROR! MARCADOR NO DEFINIDO.**

FIGURA Nº 53. DIAGRAMA DE SECUENCIA GENERAR REPORTE DE PERSONAL..**¡ERROR!**

#### **MARCADOR NO DEFINIDO.**

FIGURA Nº 54. DIAGRAMA DE SECUENCIA GENERAR REPORTE DE USUARIOS**¡ERROR! MARCADOR NO DEFINIDO.**

FIGURA Nº 55. DIAGRAMA DE ACTIVIDADES INGRESAR AL SISTEMA**¡ERROR! MARCADOR NO DEFINIDO.**

FIGURA Nº 56. DIAGRAMA DE ACTIVIDAD ADMINISTRAR EMPRESA**¡ERROR! MARCADOR NO DEFINIDO.**

FIGURA Nº 57. DIAGRAMA DE ACTIVIDAD ADMINISTRAR CLIENTES**¡ERROR! MARCADOR NO DEFINIDO.**

FIGURA Nº 58. DIAGRAMA DE ACTIVIDAD ADMINISTRAR PROVEEDORES**¡ERROR! MARCADOR NO DEFINIDO.**

FIGURA Nº 59. DIAGRAMA DE ACTIVIDAD ADMINISTRAR CATEGORÍA**¡ERROR! MARCADOR NO DEFINIDO.**

FIGURA Nº 60. DIAGRAMA DE ACTIVIDAD ADMINISTRAR MARCA**¡ERROR! MARCADOR NO DEFINIDO.**

FIGURA Nº 61. DIAGRAMA DE ACTIVIDAD ADMINISTRAR PRODUCTOS**¡ERROR! MARCADOR NO DEFINIDO.**

FIGURA Nº 62. DIAGRAMA DE ACTIVIDAD ADMINISTRAR UNIDAD DE MEDIDA**¡ERROR! MARCADOR NO DEFINIDO.**

FIGURA Nº 63. DIAGRAMA DE ACTIVIDAD ADMINISTRAR COMPRAS**¡ERROR! MARCADOR NO DEFINIDO.**

FIGURA Nº 64. DIAGRAMA DE ACTIVIDAD ADMINISTRAR IVA**¡ERROR! MARCADOR NO DEFINIDO.** FIGURA Nº 65. DIAGRAMA DE ACTIVIDAD ADMINISTRAR VENTAS**¡ERROR! MARCADOR NO DEFINIDO.**

FIGURA Nº 66. DIAGRAMA DE ACTIVIDAD ADMINISTRAR PEDIDOS**¡ERROR! MARCADOR NO DEFINIDO.**

FIGURA Nº 67. DIAGRAMA DE ACTIVIDAD ADMINISTRAR ROLES**¡ERROR! MARCADOR NO DEFINIDO.**

FIGURA Nº 68. DIAGRAMA DE ACTIVIDAD ADMINISTRAR CARGO**¡ERROR! MARCADOR NO DEFINIDO.**

FIGURA Nº 69. DIAGRAMA DE ACTIVIDAD ADMINISTRAR PERSONAL**¡ERROR! MARCADOR NO DEFINIDO.**

FIGURA Nº 70. DIAGRAMA DE ACTIVIDAD ADMINISTRAR USUARIOS**¡ERROR! MARCADOR NO DEFINIDO.**

FIGURA Nº 71. DIAGRAMA DE ACTIVIDAD GENERAR REPORTE DE COMPRAS**¡ERROR! MARCADOR NO DEFINIDO.**

FIGURA Nº 72. DIAGRAMA DE ACTIVIDAD GENERAR REPORTE DE VENTAS**¡ERROR! MARCADOR NO DEFINIDO.**

FIGURA Nº 73. DIAGRAMA DE ACTIVIDAD GENERAR REPORTE DE PEDIDOS**¡ERROR! MARCADOR NO DEFINIDO.**

FIGURA Nº 74. DIAGRAMA DE ACTIVIDAD GENERAR REPORTE DE PRODUCTOS**¡ERROR!**

#### **MARCADOR NO DEFINIDO.**

FIGURA Nº 75. DIAGRAMA DE ACTIVIDAD GENERAR REPORTE DE PERSONAL..**¡ERROR!**

#### **MARCADOR NO DEFINIDO.**

FIGURA Nº 76. DIAGRAMA DE ACTIVIDAD GENERAR REPORTE DE USUARIOS**¡ERROR! MARCADOR NO DEFINIDO.**

FIGURA Nº 77. DIAGRAMA DE CLASES ..................... **¡ERROR! MARCADOR NO DEFINIDO.**

FIGURA Nº 78. DIAGRAMA DE DESPLIEGUE MVC.. **¡ERROR! MARCADOR NO DEFINIDO.**

FIGURA Nº 79. DIAGRAMA DE DESPLIEGUE DEL SISTEMA**¡ERROR! MARCADOR NO DEFINIDO.**

FIGURA Nº 80. DIAGRAMA DE COMPONENTES ACCESO AL SISTEMA.**¡ERROR! MARCADOR NO DEFINIDO.**

FIGURA Nº 81. DIAGRAMA DE COMPONENTE ACCESO AL SISTEMA**¡ERROR! MARCADOR NO DEFINIDO.**

FIGURA Nº 82 DIAGRAMA DE COMPONENTE ADMINISTRADOR DEL SISTEMA..**¡ERROR!**

#### **MARCADOR NO DEFINIDO.**

FIGURA Nº 83. DIAGRAMA DE COMPONENTE GESTIONAR EMPRESARIAL.**¡ERROR! MARCADOR NO DEFINIDO.**

FIGURA Nº 84. .DIAGRAMA DE COMPONENTE GESTIONAR PRODUCTOS.**¡ERROR! MARCADOR NO DEFINIDO.**

FIGURA Nº 85. DIAGRAMA DE COMPONENTE GESTIONAR COMERCIAL.**¡ERROR! MARCADOR NO DEFINIDO.**

FIGURA Nº 86. DIAGRAMA DE COMPONENTE GESTIONAR PERSONAL.**¡ERROR! MARCADOR NO DEFINIDO.**

FIGURA Nº 87. DIAGRAMA DE COMPONENTE GENERAR REPORTES.**¡ERROR! MARCADOR NO DEFINIDO.**

FIGURA Nº 88. PANTALLA INDEX............................... **¡ERROR! MARCADOR NO DEFINIDO.**

FIGURA Nº 89. PANTALLA INDEX............................... **¡ERROR! MARCADOR NO DEFINIDO.**

FIGURA Nº 90. PANTALLA MOSTRAR EMPRESA..... **¡ERROR! MARCADOR NO DEFINIDO.** FIGURA Nº 91. PANTALLA ACTUALIZAR EMPRESA**¡ERROR! MARCADOR NO DEFINIDO.** FIGURA Nº 92. PANTALLA LISTAR CLIENTES.......... **¡ERROR! MARCADOR NO DEFINIDO.** FIGURA Nº 93. PANTALLA LISTAR PROVEEDORES **¡ERROR! MARCADOR NO DEFINIDO.** FIGURA Nº 94. PANTALLA LISTAR CATEGORÍAS ... **¡ERROR! MARCADOR NO DEFINIDO.** FIGURA Nº 95. PANTALLA CREAR CATEGORÍAS.... **¡ERROR! MARCADOR NO DEFINIDO.** FIGURA Nº 96. PANTALLA MOSTRAR CATEGORÍA **¡ERROR! MARCADOR NO DEFINIDO.** FIGURA Nº 97. PANTALLA ACTUALIZAR CATEGORÍA**¡ERROR! MARCADOR NO DEFINIDO.** FIGURA Nº 98. PANTALLA GESTIONAR CATEGORÍAS**¡ERROR! MARCADOR NO DEFINIDO.** FIGURA Nº 99. PANTALLA LISTAR MARCAS............ **¡ERROR! MARCADOR NO DEFINIDO.** FIGURA Nº 100. PANTALLA CREAR MARCA ............ **¡ERROR! MARCADOR NO DEFINIDO.** FIGURA Nº 101. PANTALLA MOSTRAR MARCA....... **¡ERROR! MARCADOR NO DEFINIDO.** FIGURA Nº 102. PANTALLA ACTUALIZAR MARCA **¡ERROR! MARCADOR NO DEFINIDO.** FIGURA Nº 103. PANTALLA GESTIONAR MARCAS. **¡ERROR! MARCADOR NO DEFINIDO.** FIGURA Nº 104. PANTALLA LISTAR PRODUCTOS... **¡ERROR! MARCADOR NO DEFINIDO.** FIGURA Nº 105. PANTALLA CREAR PRODUCTO...... **¡ERROR! MARCADOR NO DEFINIDO.** FIGURA Nº 106. PANTALLA MOSTRAR PRODUCTO **¡ERROR! MARCADOR NO DEFINIDO.**

FIGURA Nº 107. PANTALLA ACTUALIZAR PRODUCTO**¡ERROR! MARCADOR NO DEFINIDO.** FIGURA Nº 108. PANTALLA GESTIONAR PRODUCTOS**¡ERROR! MARCADOR NO DEFINIDO.** FIGURA Nº 109. PANTALLA LISTAR UNIDAD DE MEDIDAS**¡ERROR! MARCADOR NO DEFINIDO.** FIGURA Nº 110. PANTALLA CREAR UNIDAD DE MEDIDA**¡ERROR! MARCADOR NO DEFINIDO.** FIGURA Nº 111. PANTALLA MOSTRAR UNIDAD DE MEDIDA**¡ERROR! MARCADOR NO DEFINIDO.** FIGURA Nº 112. PANTALLA ACTUALIZAR UNIDAD DE MEDIDA**¡ERROR! MARCADOR NO DEFINIDO.**

FIGURA Nº 113. PANTALLA GESTIONAR UNIDAD DE MEDIDA**¡ERROR! MARCADOR NO DEFINIDO.** FIGURA Nº 114. PANTALLA LISTAR COMPRAS ....... **¡ERROR! MARCADOR NO DEFINIDO.** FIGURA Nº 115. PANTALLA CREAR COMPRA .......... **¡ERROR! MARCADOR NO DEFINIDO.** FIGURA Nº 116. PANTALLA MOSTRAR COMPRA .... **¡ERROR! MARCADOR NO DEFINIDO.** FIGURA Nº 117. PANTALLA ACTUALIZAR COMPRA**¡ERROR! MARCADOR NO DEFINIDO.** FIGURA Nº 118. PANTALLA LISTAR IVAS ................. **¡ERROR! MARCADOR NO DEFINIDO.** FIGURA Nº 119. PANTALLA CREAR IVA.................... **¡ERROR! MARCADOR NO DEFINIDO.** FIGURA Nº 120. PANTALLA MOSTRAR IVA.............. **¡ERROR! MARCADOR NO DEFINIDO.** FIGURA Nº 121. PANTALLA ACTUALIZAR IVA........ **¡ERROR! MARCADOR NO DEFINIDO.** FIGURA Nº 122. PANTALLA GESTIONAR IVAS ........**¡ERROR! MARCADOR NO DEFINIDO.** FIGURA Nº 123. PANTALLA LISTAR VENTAS........... **¡ERROR! MARCADOR NO DEFINIDO.** FIGURA Nº 124. PANTALLA CREAR VENTA.............. **¡ERROR! MARCADOR NO DEFINIDO.** FIGURA Nº 125. PANTALLA MOSTRAR VENTA........ **¡ERROR! MARCADOR NO DEFINIDO.** FIGURA Nº 126. PANTALLA ACTUALIZAR VENTA . **¡ERROR! MARCADOR NO DEFINIDO.** FIGURA Nº 127. PANTALLA GESTIONAR VENTAS .. **¡ERROR! MARCADOR NO DEFINIDO.** FIGURA Nº 128. PANTALLA LISTAR ROLES.............. **¡ERROR! MARCADOR NO DEFINIDO.** FIGURA Nº 129. PANTALLA CREAR ROL................... **¡ERROR! MARCADOR NO DEFINIDO.** FIGURA Nº 130. PANTALLA MOSTRAR ROL ............. **¡ERROR! MARCADOR NO DEFINIDO.** FIGURA Nº 131. PANTALLA ACTUALIZAR ROL....... **¡ERROR! MARCADOR NO DEFINIDO.** FIGURA Nº 132. PANTALLA GESTIONAR ROLES ..... **¡ERROR! MARCADOR NO DEFINIDO.** FIGURA Nº 133. PANTALLA LISTAR CARGOS .......... **¡ERROR! MARCADOR NO DEFINIDO.** FIGURA Nº 134. PANTALLA CREAR CARGO .............**¡ERROR! MARCADOR NO DEFINIDO.** FIGURA Nº 135.PANTALLA MOSTRAR CARGO ........ **¡ERROR! MARCADOR NO DEFINIDO.** FIGURA Nº 136. PANTALLA ACTUALIZAR CARGO. **¡ERROR! MARCADOR NO DEFINIDO.** FIGURA Nº 137. PANTALLA GESTIONAR CARGOS.. **¡ERROR! MARCADOR NO DEFINIDO.**

FIGURA Nº 138. PANTALLA LISTAR PERSONALES . **¡ERROR! MARCADOR NO DEFINIDO.** FIGURA Nº 139. PANTALLA CREAR PERSONAL....... **¡ERROR! MARCADOR NO DEFINIDO.** FIGURA Nº 140. PANTALLA MOSTRAR PERSONAL. **¡ERROR! MARCADOR NO DEFINIDO.** FIGURA Nº 141. PANTALLA ACTUALIZAR PERSONAL**¡ERROR! MARCADOR NO DEFINIDO.** FIGURA Nº 142. PANTALLA GESTIONAR PERSONALES**¡ERROR! MARCADOR NO DEFINIDO.** FIGURA Nº 143. PANTALLA LISTAR USUARIOS....... **¡ERROR! MARCADOR NO DEFINIDO.** FIGURA Nº 144. PANTALLA CREAR USUARIO ......... **¡ERROR! MARCADOR NO DEFINIDO.** FIGURA Nº 145. PANTALLA MOSTRAR USUARIO ... **¡ERROR! MARCADOR NO DEFINIDO.** FIGURA Nº 146. PANTALLA ACTUALIZAR USUARIO**¡ERROR! MARCADOR NO DEFINIDO.** FIGURA Nº 147. PANTALLA GESTIONAR USUARIOS**¡ERROR! MARCADOR NO DEFINIDO.** FIGURA Nº 148. PANTALLA GENERAR REPORTE DE COMPRAS**¡ERROR! MARCADOR NO DEFINIDO.** FIGURA Nº 149. PANTALLA GENERAR REPORTE DE VENTAS**¡ERROR! MARCADOR NO DEFINIDO.** FIGURA Nº 150. PANTALLA GENERAR REPORTE DE PEDIDOS**¡ERROR! MARCADOR NO DEFINIDO.** FIGURA Nº 151. PANTALLA GENERAR REPORTE DE PRODUCTOS**¡ERROR! MARCADOR NO DEFINIDO.**

FIGURA Nº 152. REPORTE GRAFICO DE PRODUCTOS**¡ERROR! MARCADOR NO DEFINIDO.** FIGURA Nº 153. REPORTE DE PRODUCTOS VENDIDOS**¡ERROR! MARCADOR NO DEFINIDO.** FIGURA Nº 154.REPORTE DE PRODUCTOS COMPRADOS.**¡ERROR! MARCADOR NO DEFINIDO.** FIGURA Nº 155. PANTALLA GENERAR REPORTE DE PERSONAL**¡ERROR! MARCADOR NO DEFINIDO.**

FIGURA Nº 156. PANTALLA GENERAR REPORTE DE USUARIOS**¡ERROR! MARCADOR NO DEFINIDO.**